# **EE1130 Freshman Design** (rev Oct14)

Class controls I: Fundamentals of Control Systems.

# Introducción

- Cuantas clases quedan de dar?
	- 15 octubre.
	- 20 octubre.
	- 22 octubre.

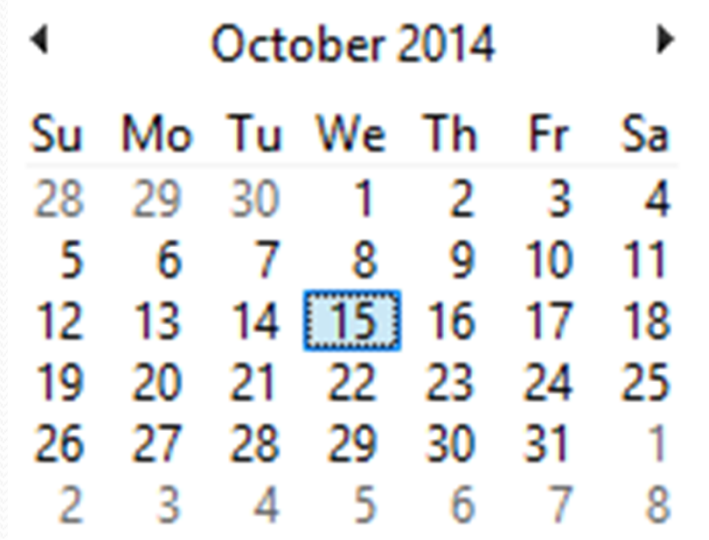

 Control system se usa para modificar el comportamiento de un sistema al que se le suele llamar Planta.

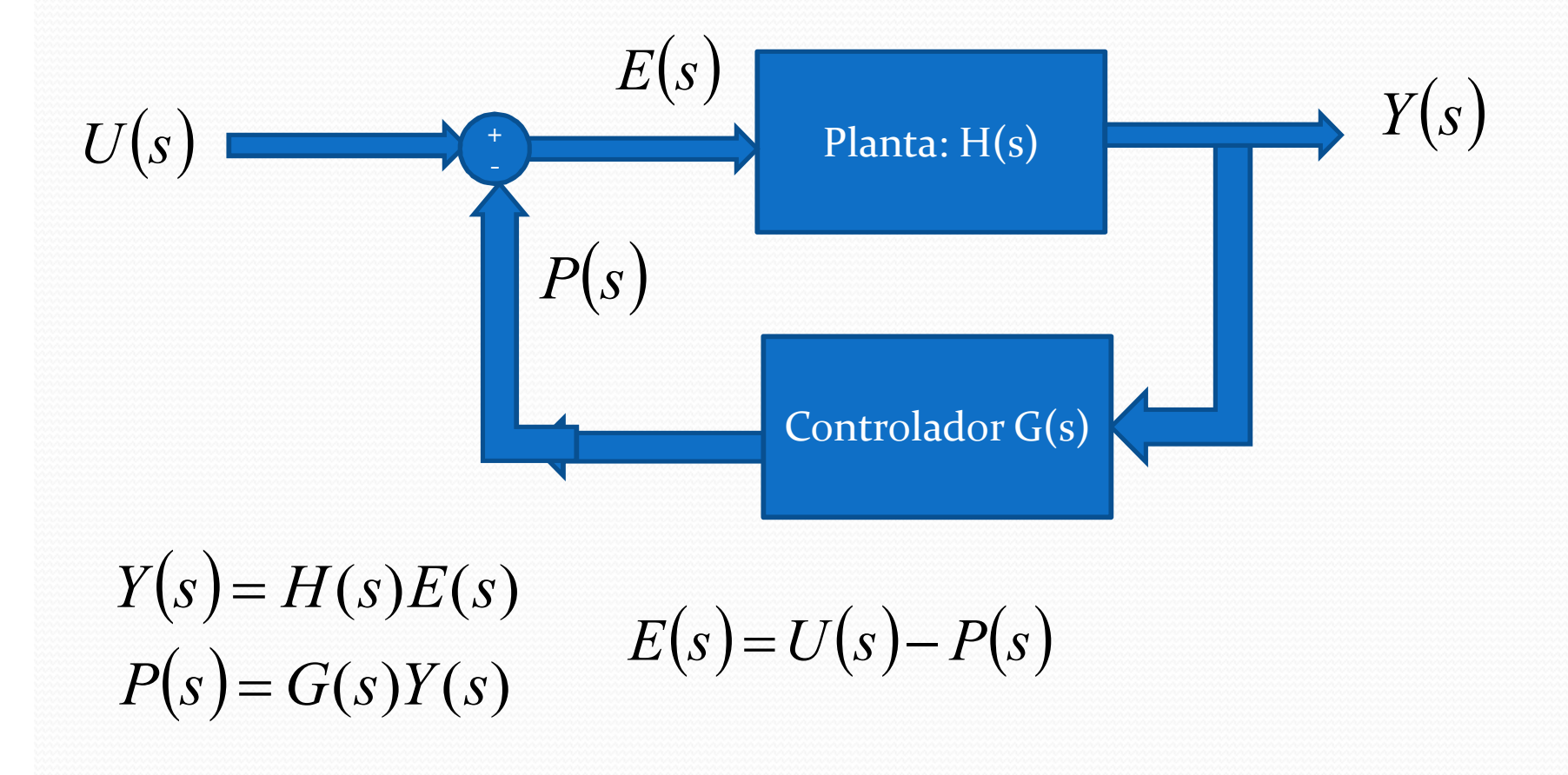

• Operando con las ecuaciones tenemos.

$$
Y(s) = H(s)U(s) - H(s)G(s)Y(s)
$$
  
\n
$$
Y(s) + H(s)G(s)Y(s) = H(s)U(s)
$$
  
\n
$$
Y(s)(1 + H(s)G(s)) = H(s)U(s)
$$
  
\n
$$
Y(s) = \frac{H(s)}{1 + H(s)G(s)}U(s)
$$

 $\bullet$  Si el controlador no existe (G(s)=0) tenemos el sistema original

 $Y(s) = H(s)U(s)$ 

 $\bullet$  Si el controlador es bien grande de manera que  $H(s)G(s) \gg 1$ .

$$
Y(s) = \frac{H(s)}{1 + H(s)G(s)}U(s)
$$

Puedo eliminar el 1 del denominador y tengo

$$
Y(s) = \frac{H(s)}{H(s)G(s)}U(s)
$$

$$
Y(s) = \frac{1}{G(s)}U(s)
$$

 Bajo las nuevas condiciones los polos del sistema controlado son los ceros del controlador G(s).

$$
G(s) = \frac{ZerosG(s)}{PolesG(s)}
$$

Sustituyendo tengo

$$
Y(s) = \frac{1}{ZerosG(s)}U(s)
$$
  
PolesG(s)

$$
Y(s) = \frac{PolesG(s)}{ZerosG(s)}U(s)
$$

### Ejemplo en Matlab. El siguiente sistema es inestable

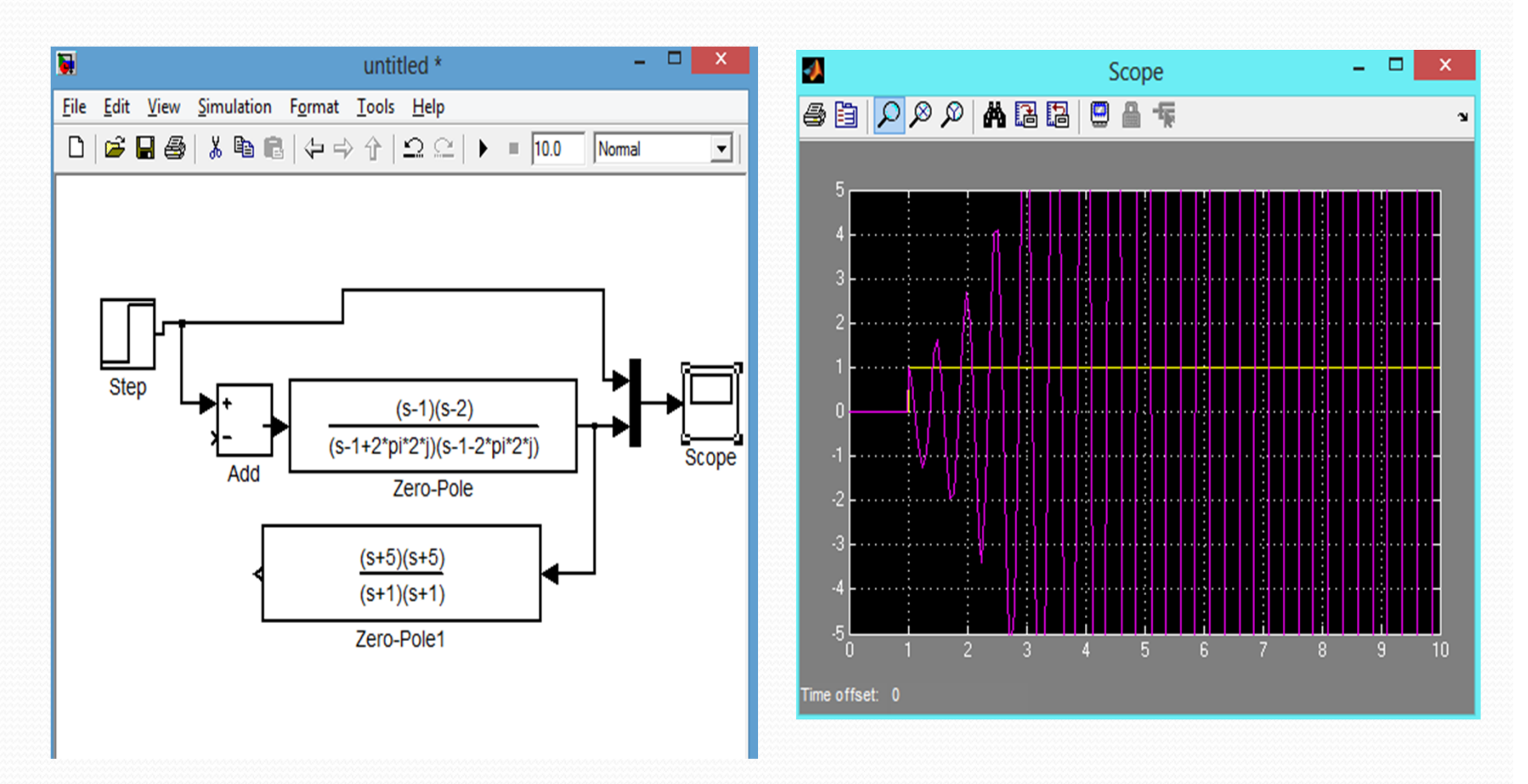

 Ejemplo en Matlab. El siguiente sistema se convierte en estable

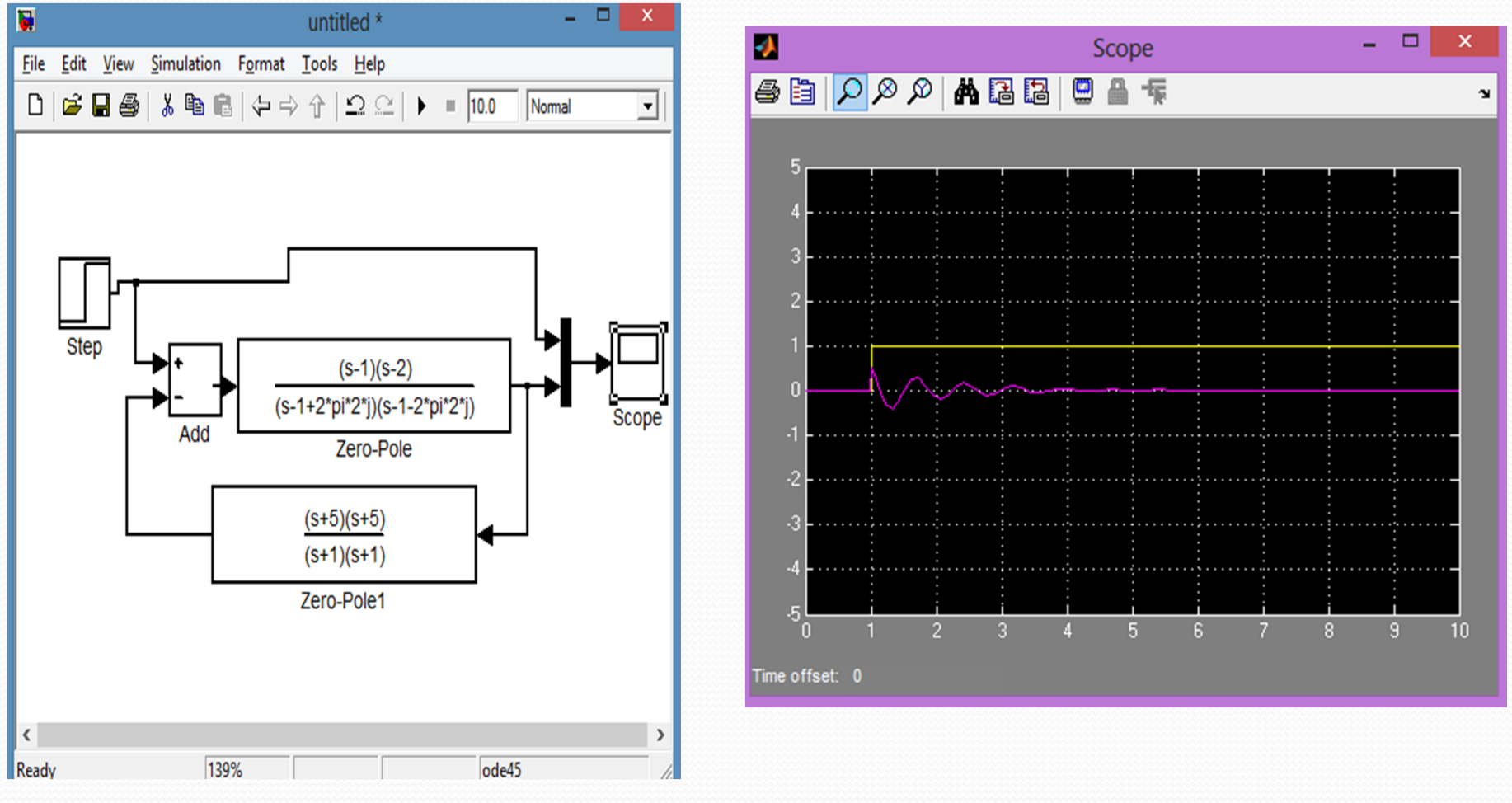

- Hay tres tipos generales de controladores lineales
	- P: Proporcional
	- I: Integral
	- D: Derivativo
	- PID: todos juntos!!

 El controlador Proporcional tiene una constante K como controlador.

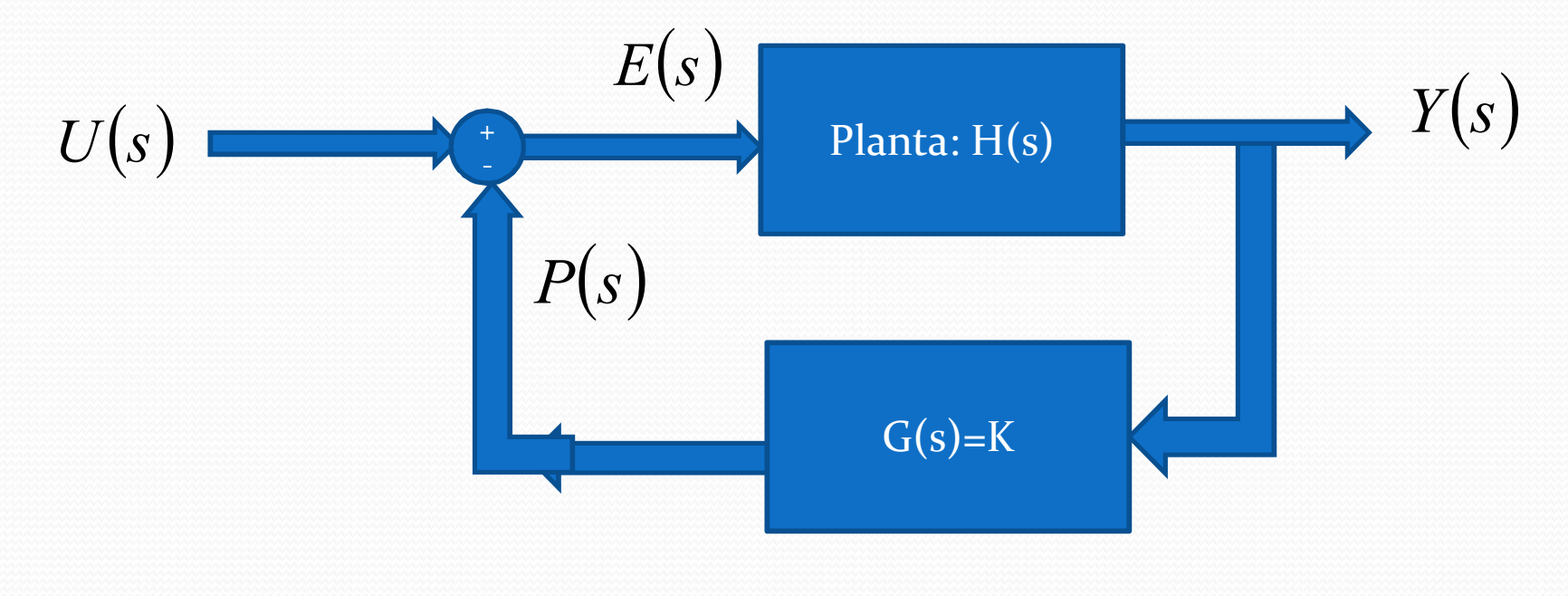

$$
Y(s) = \frac{H(s)}{1 + H(s)K}U(s)
$$

 Ejemplo: Una planta con un polo que se ha ido a justas. Se ha movido al plano derecho de Laplace (s=1)

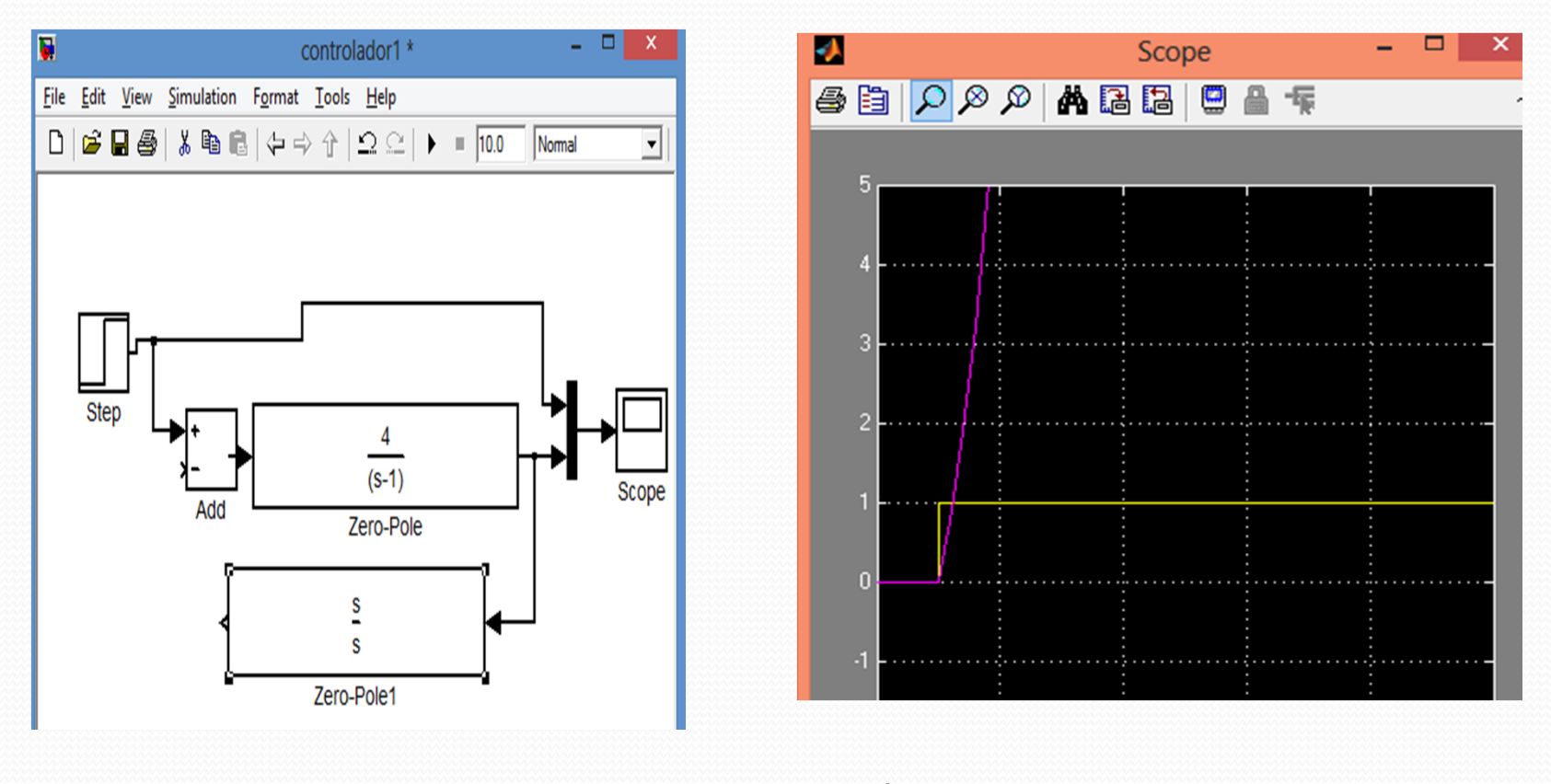

$$
Y(s) = \frac{4}{s-1}U(s)
$$

 Quiero usar un controlador P para mover ese polo a la izquierda, o sea que el polo resultante vuelva a se s=-1.

$$
Y(s) = \frac{H(s)}{1 + H(s)K}U(s)
$$

$$
Y(s) = \frac{\frac{4}{s-1}}{1+\frac{4}{s-1}K}U(s)
$$

Operando obtengo

$$
Y(s) = \frac{4}{s-1+4(K)}U(s)
$$

Para que el denominador sea s+1 debo encontrar el valor de K.

• Operando obtengo 
$$
s-1+4(K) = s+1
$$

$$
K=\frac{1}{2}
$$

Verificando

$$
Y(s) = \frac{4}{s - 1 + 4(1/2)} U(s)
$$

$$
Y(s) = \frac{4}{s-1+2}U(s)
$$

## $\bullet$  Voy a hacer la simulación con K=1/2

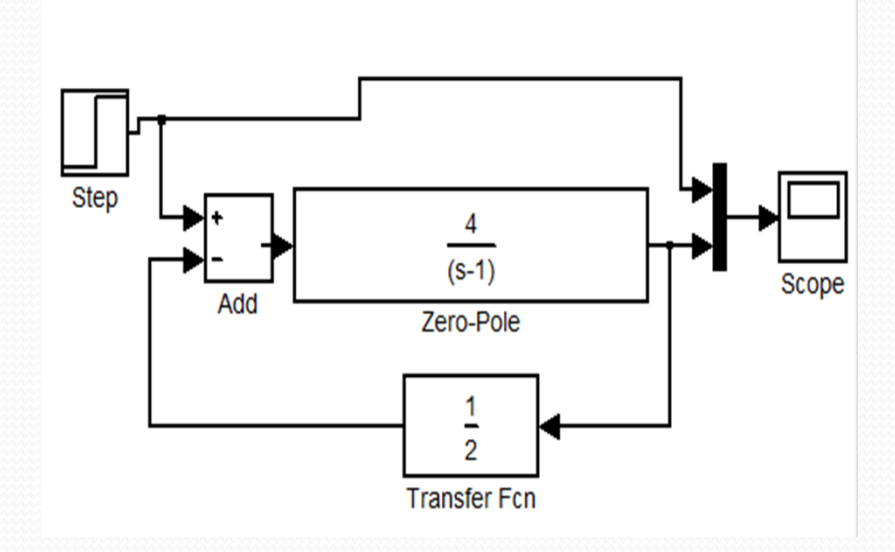

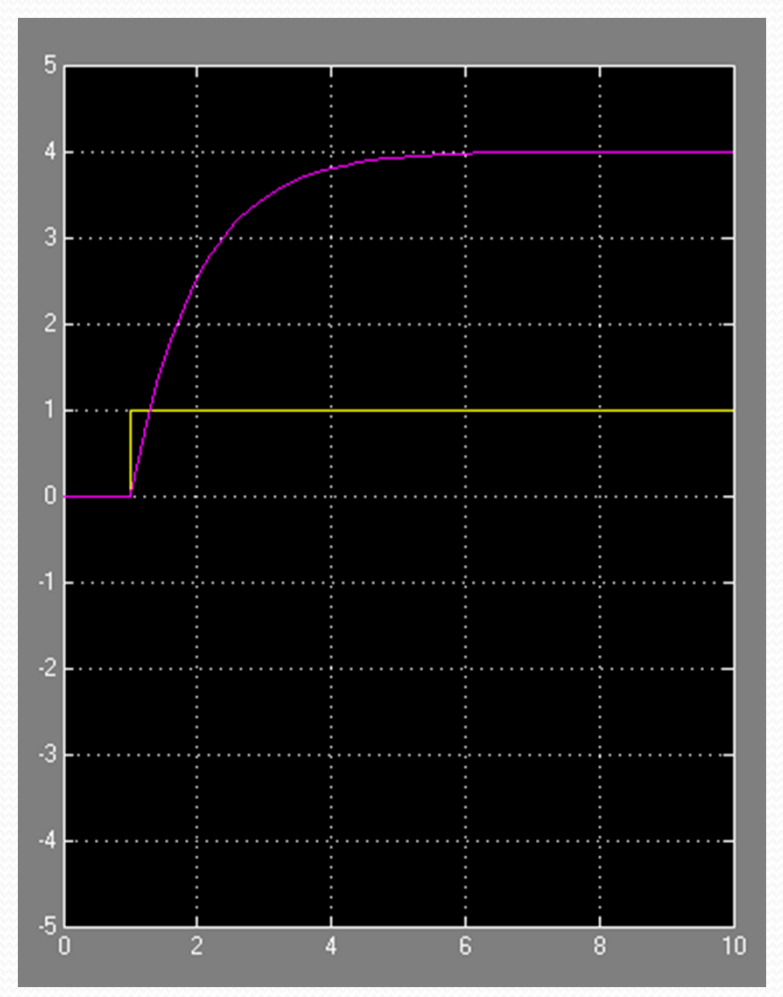

El controlador integral, añade un integrador en el controlador.

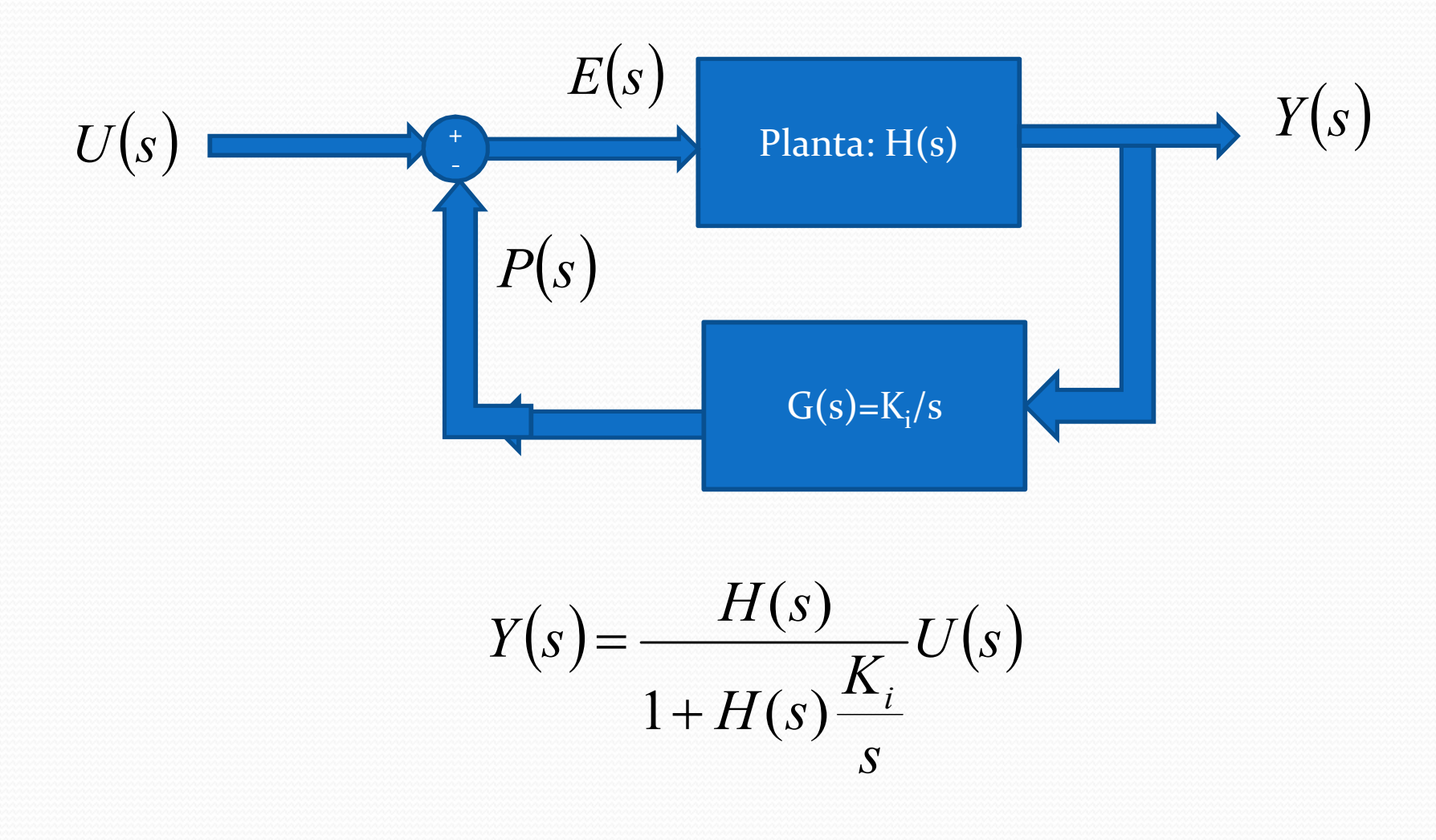

 El controlador derivativo, añade un derivador en el controlador.

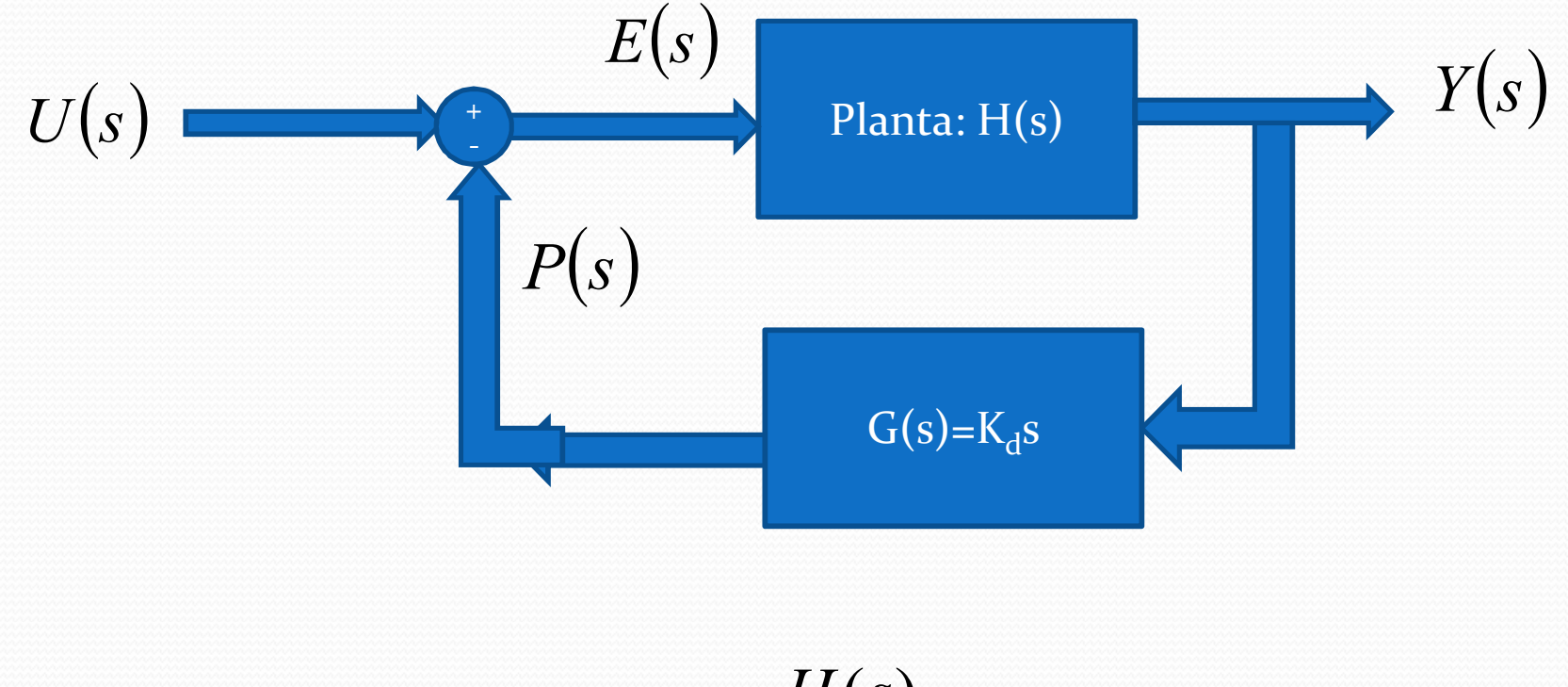

$$
Y(s) = \frac{H(s)}{1 + H(s)K_d s}U(s)
$$

## El controlador PID, añade todos en el controlador.

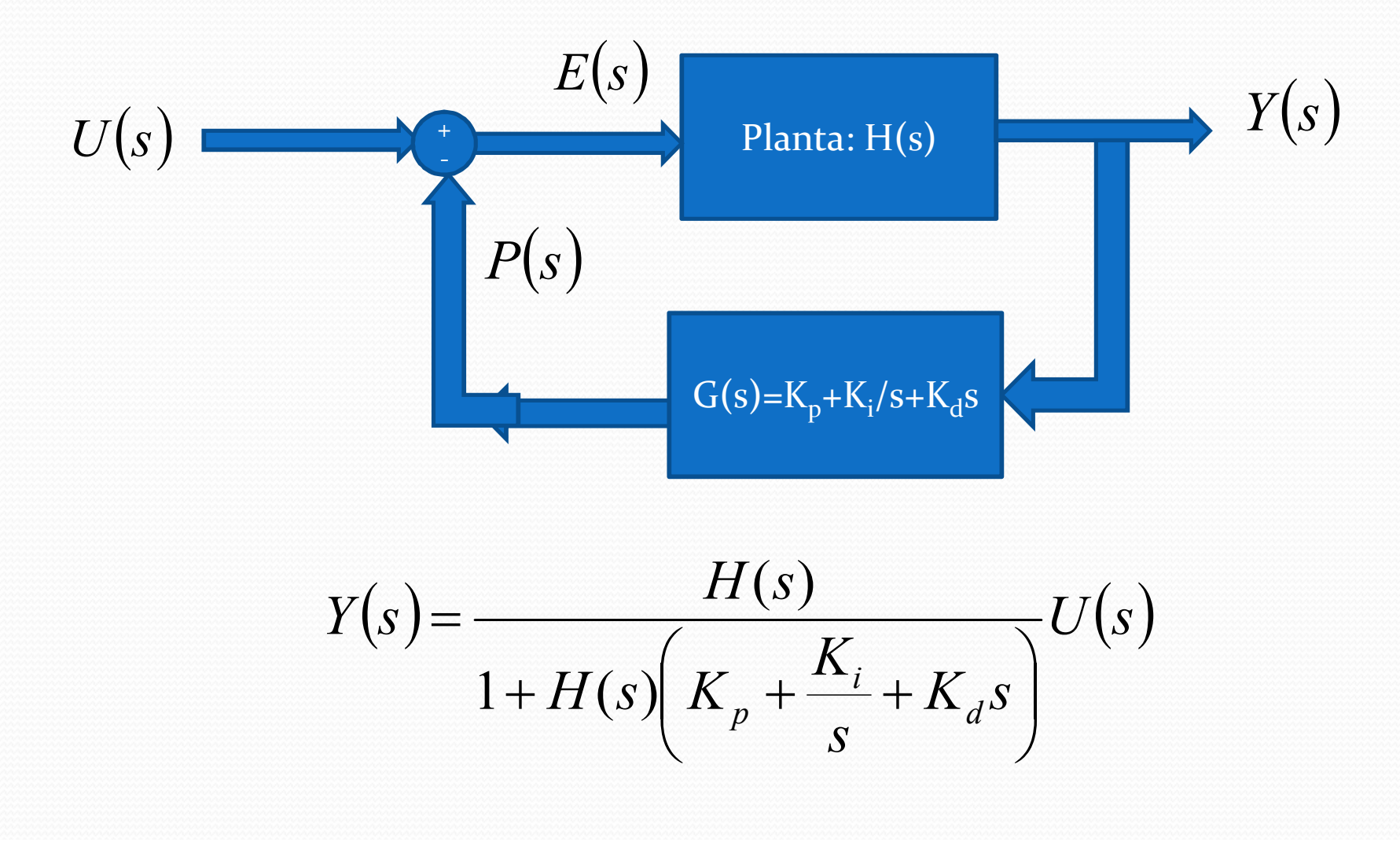

 Hay una técnica que visualmente muestra hacia donde se mueven los polos según cambiamos los parametros del controlador. Se llama Root Locus

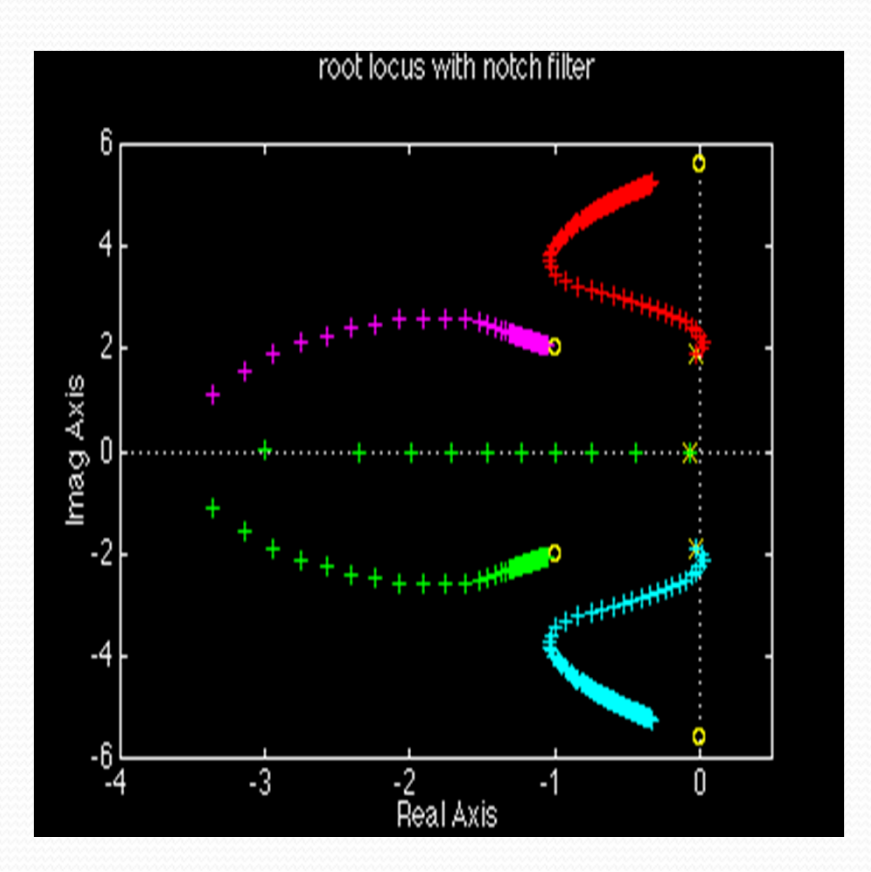

Controles<br>Salida de un controlador K (proporcional) con diferentes valores de K

.

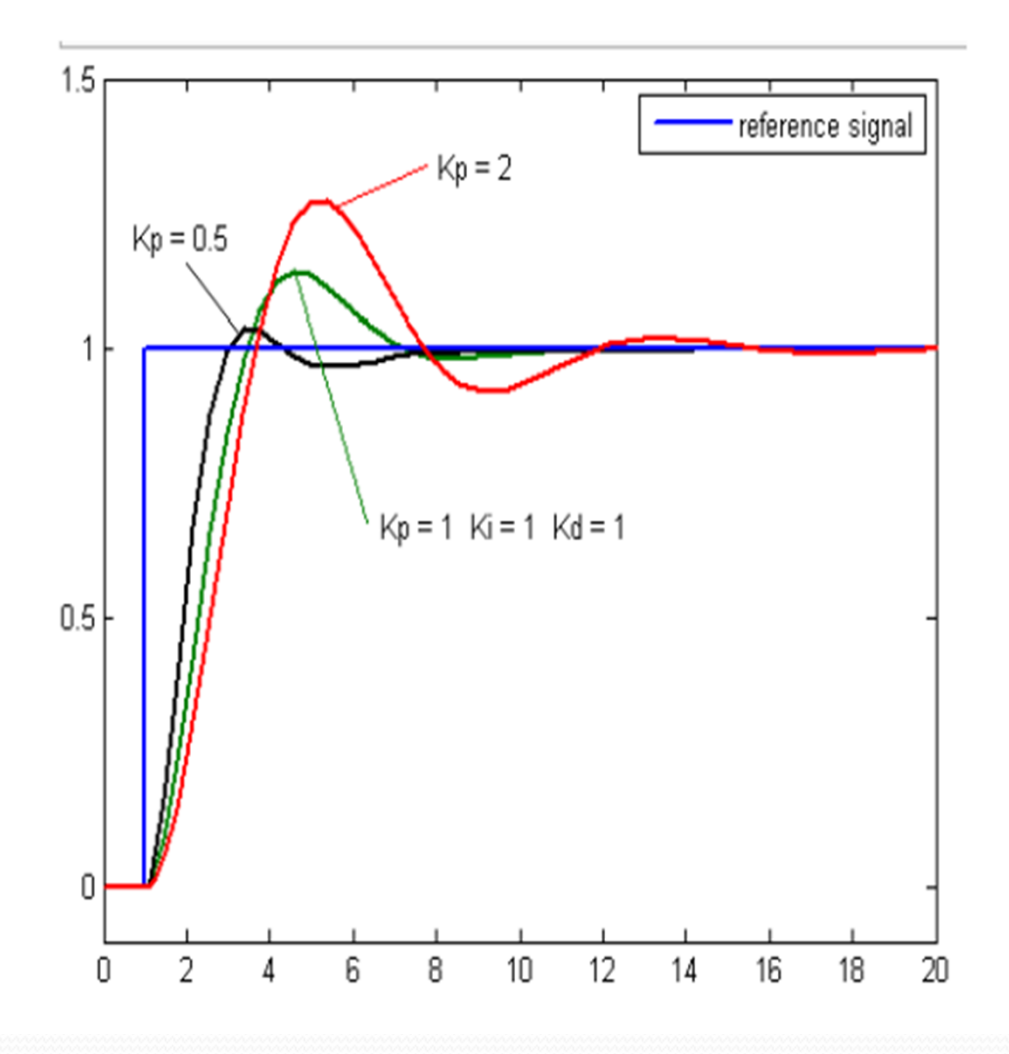

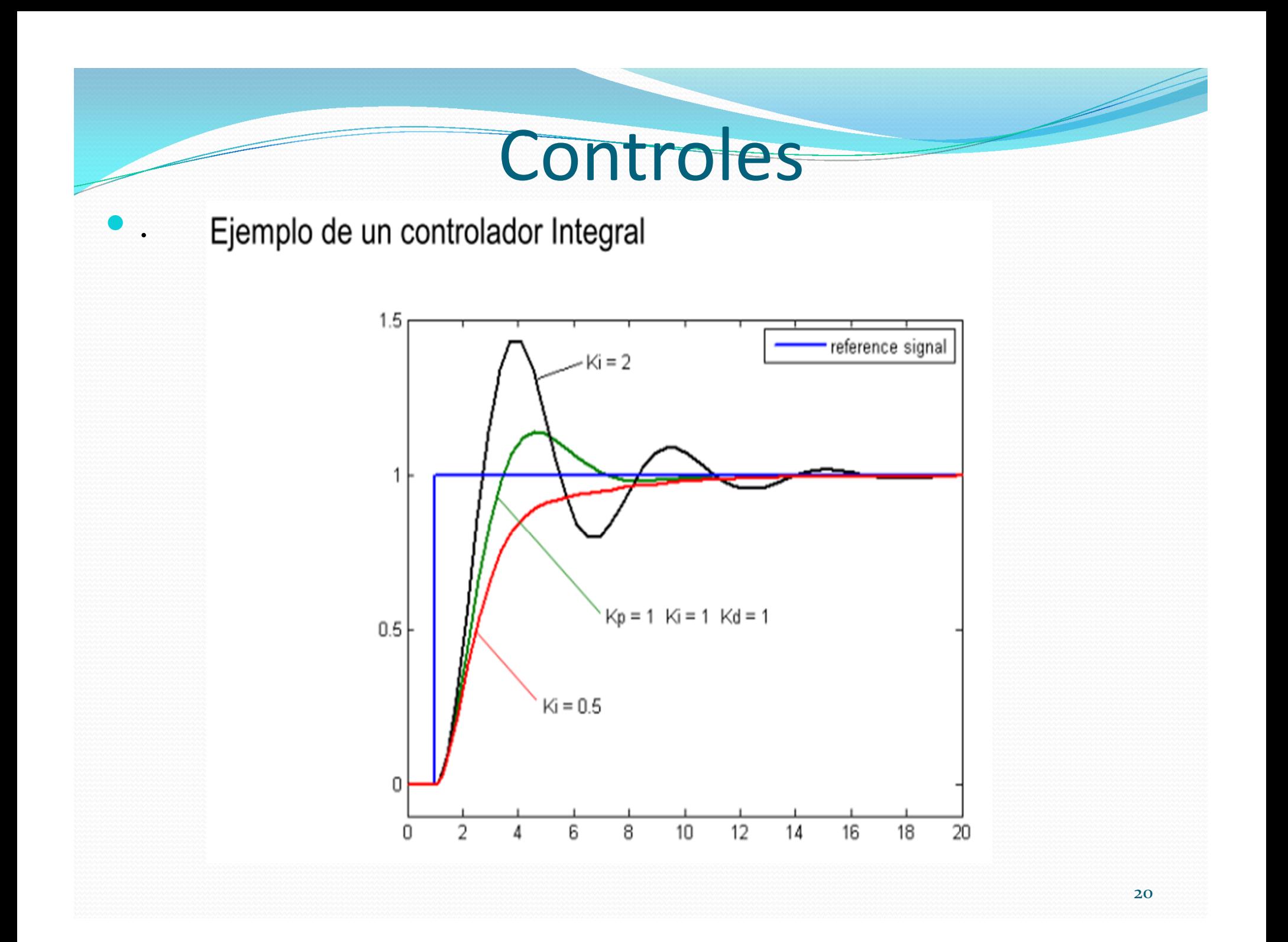

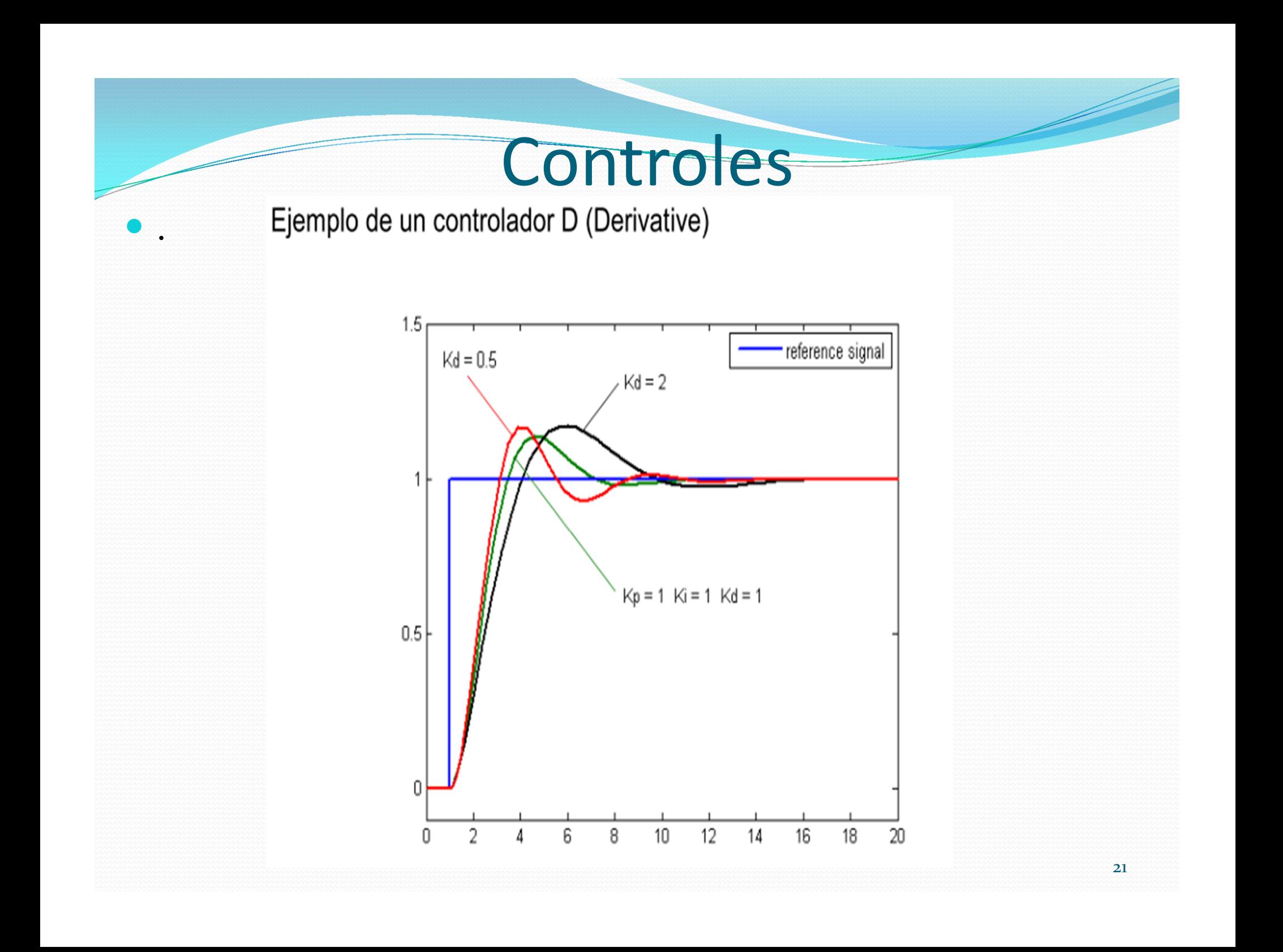

#### Effects of increasing a parameter independently<sup>[11]</sup>

.

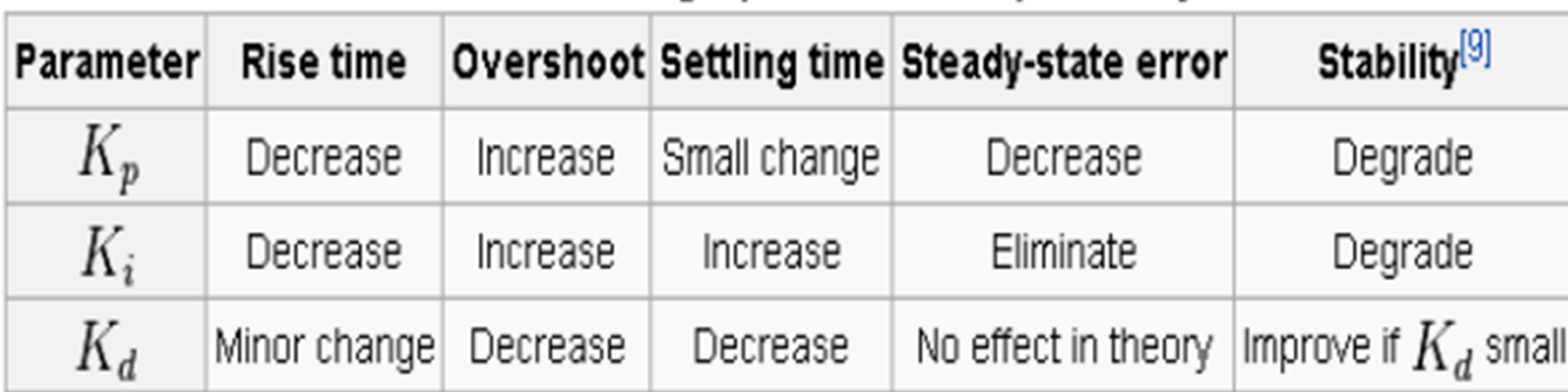

# Fin de clase Modulo Controles I